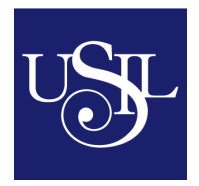

## **PROGRAMA DE LA ASIGNATURA**

## **I. Identificación**

**Área:** Administración de Empresas

**Asignatura:** Contabilidad II

**Código:** COB322302

**Horas de clase en el semestre / ciclo:** 60

**Horas de Aprendizaje Autónomo:** 60

**Nº de Créditos:** 4

**Prerrequisitos:** Contabilidad II

**Semestre / Ciclo:** Quinto

## **II. Fundamentación**

Este curso es importante para el estudiante de administración de empresas ya que le ayudara a aplicar conceptos contables avanzados de manera pertinente en el entorno de una empresa, sus diferentes áreas y procesos operativos, con el objetivo de evaluar la situación económica y financiera en un proceso de toma de decisiones en diferentes contextos

### **III. Competencias generales**

- Registra el impacto económico y financiero de transacciones en una organización.
- Explica medidas de control interno y su aplicación en las diferentes actividades de una organización.
- Elabora estados financieros de acuerdo con principios contables, relacionando la información contenida en ellos.
- Analiza el impacto de transacciones en el patrimonio de una organización.

## **IV. Competencias específicas**

- Identifica las diferencias entre el tratamiento contable y tributario de transacciones para el cálculo del impuesto a la renta.
- Utiliza la terminología contable de manera adecuada en diferentes contextos.
- Elabora informes orales y escritos, referidos a aspectos explícitos e implícitos en los reportes contables.
- Utiliza el lenguaje contable para comunicar información de carácter económico y financiero, expresándola de forma oral y escrita, haciendo uso adecuado de la terminología propia de la disciplina.

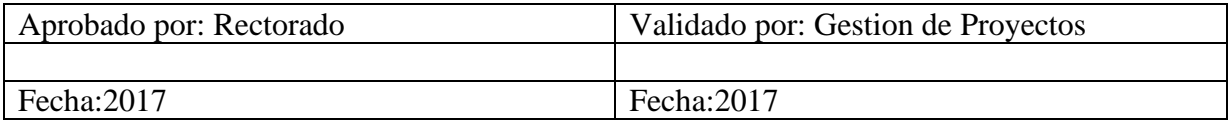

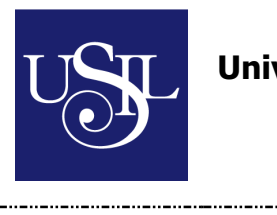

# **V. Contenidos**

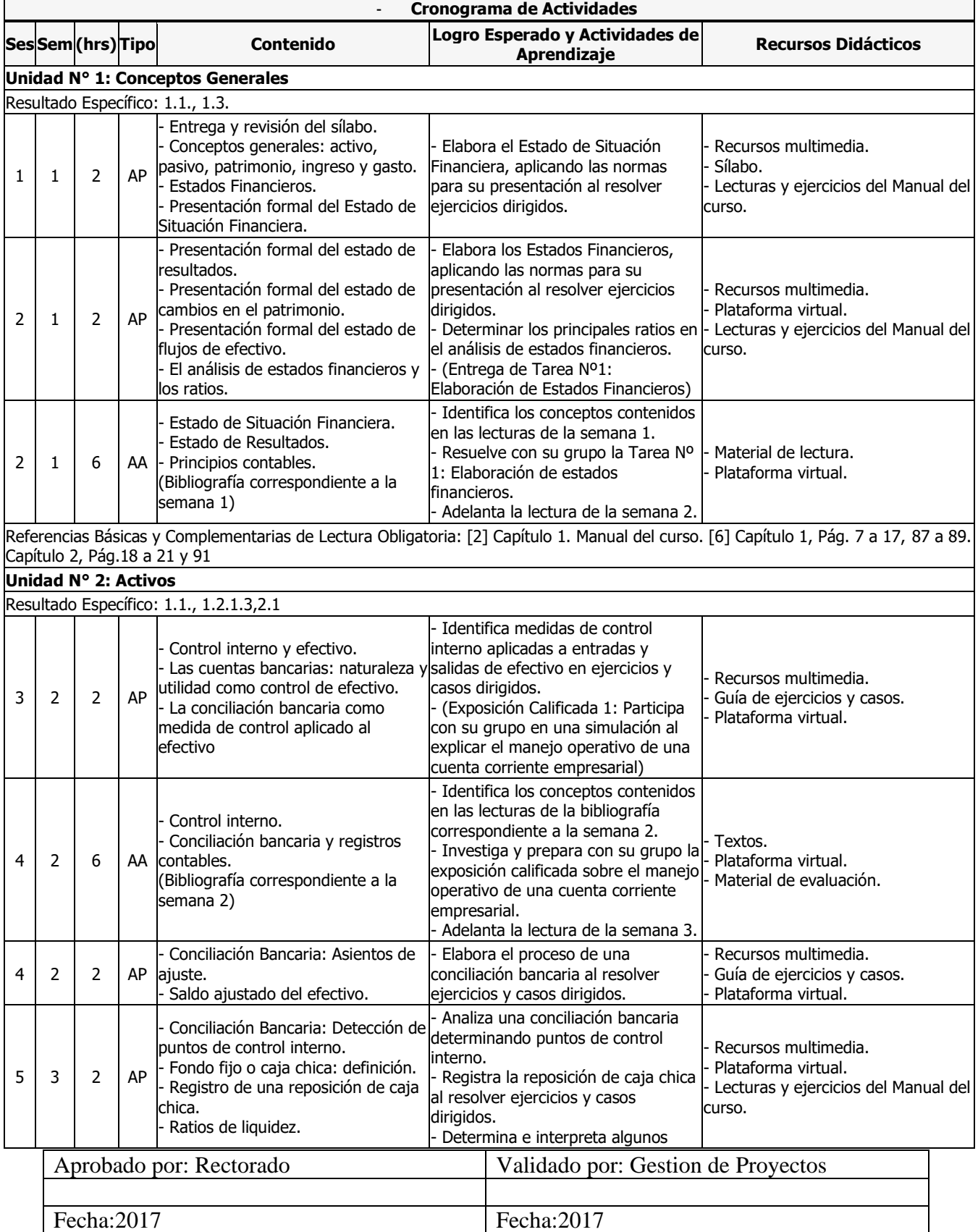

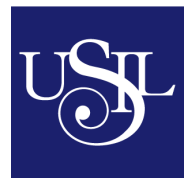

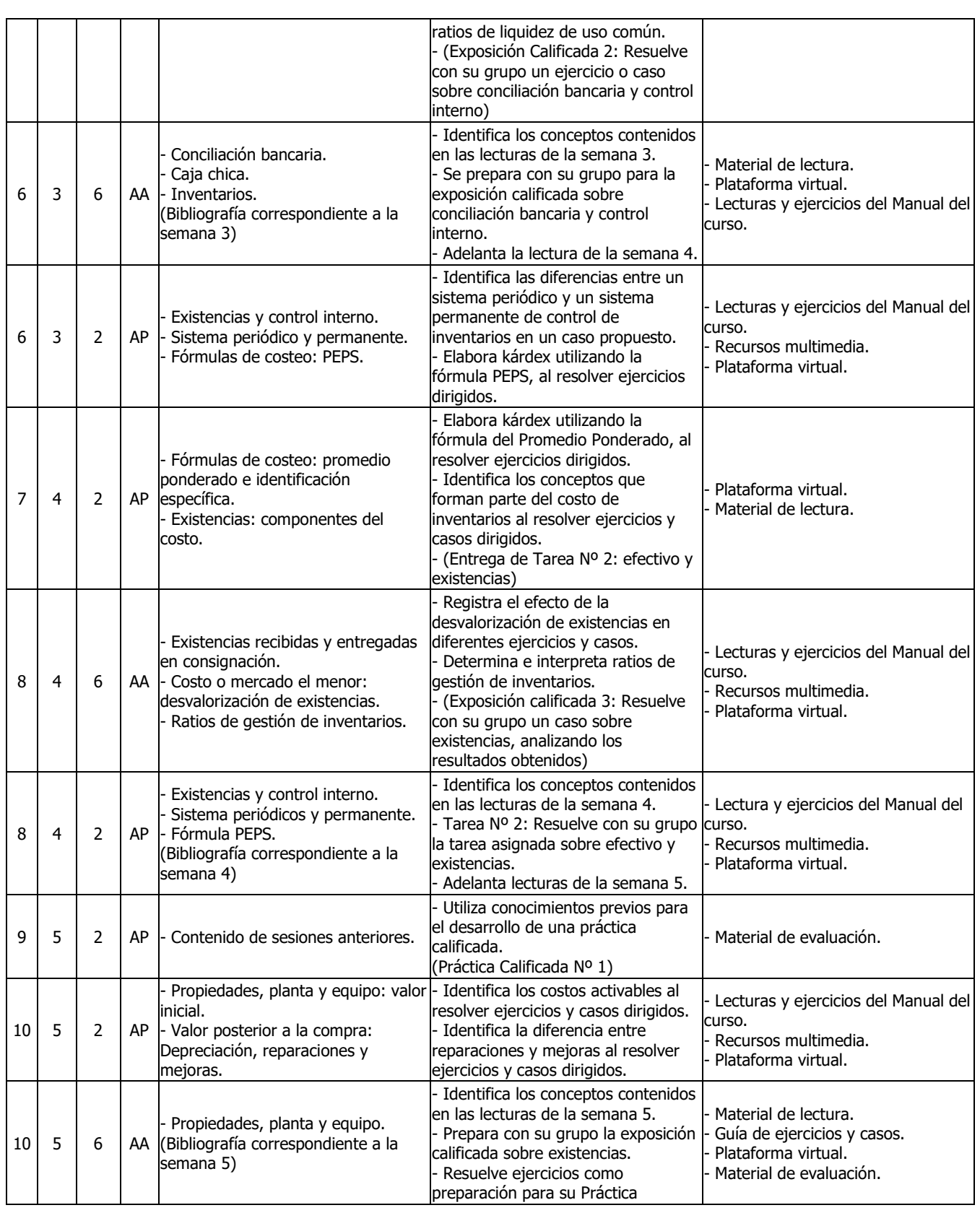

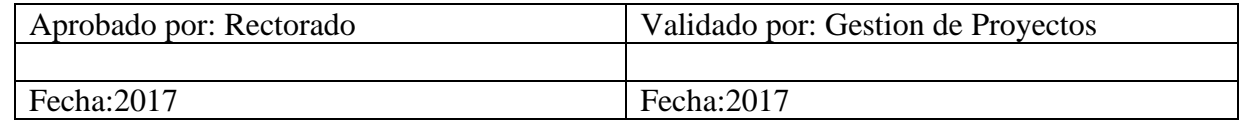

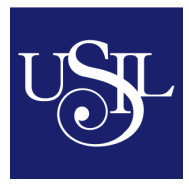

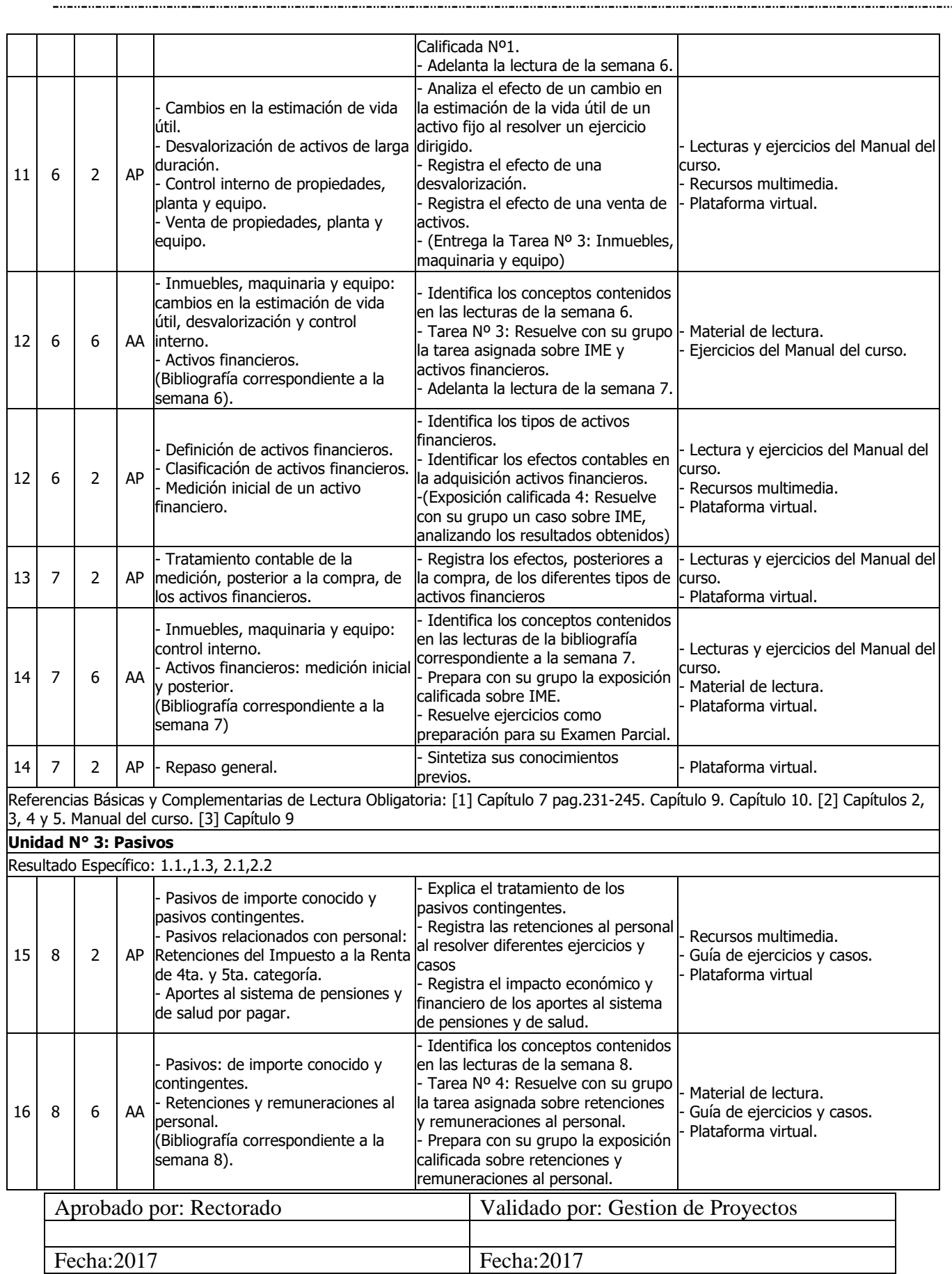

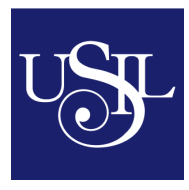

# **Universidad San Ignacio de Loyola**

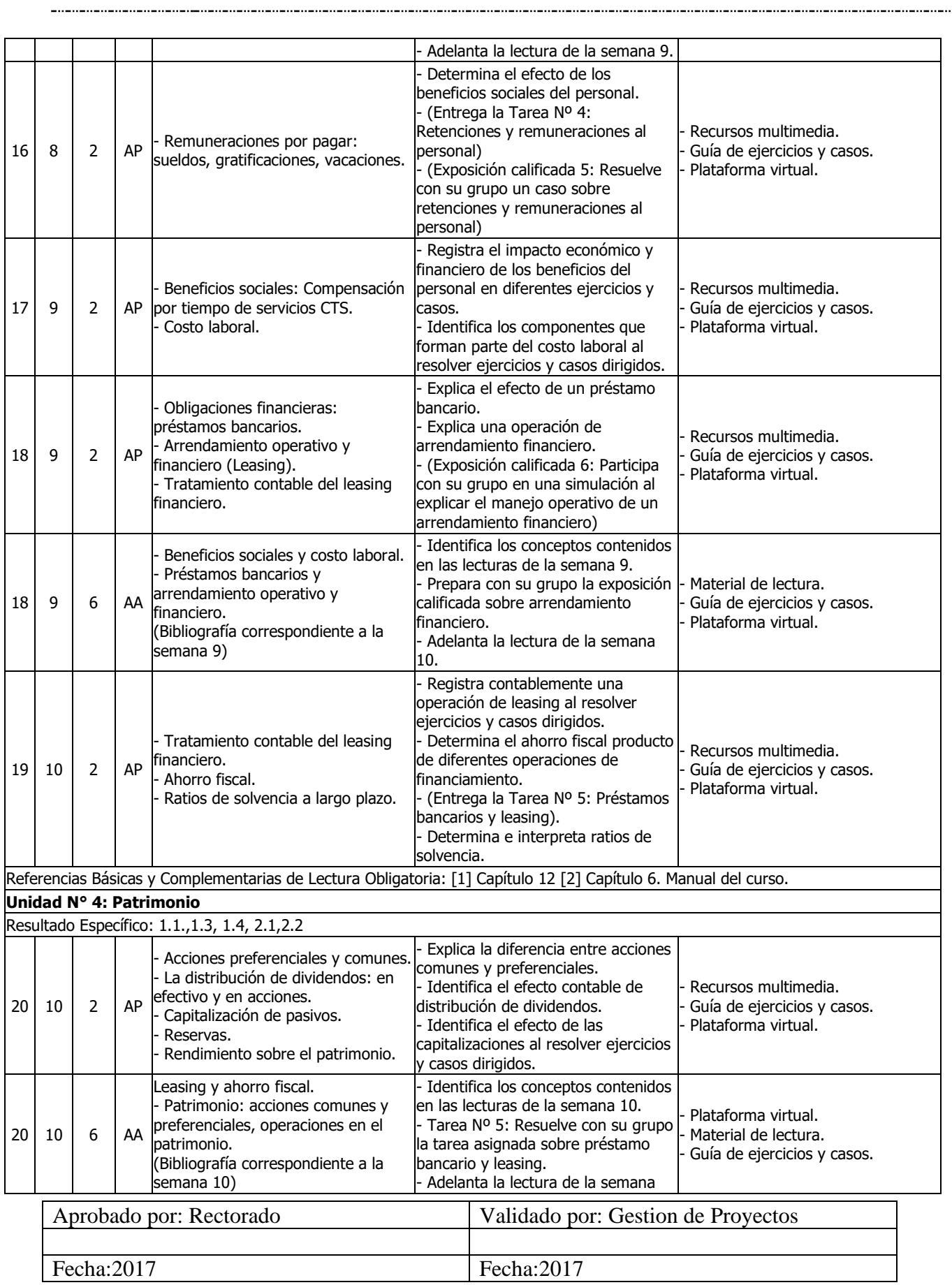

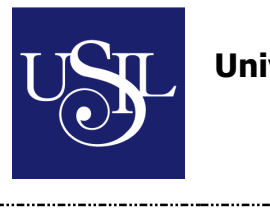

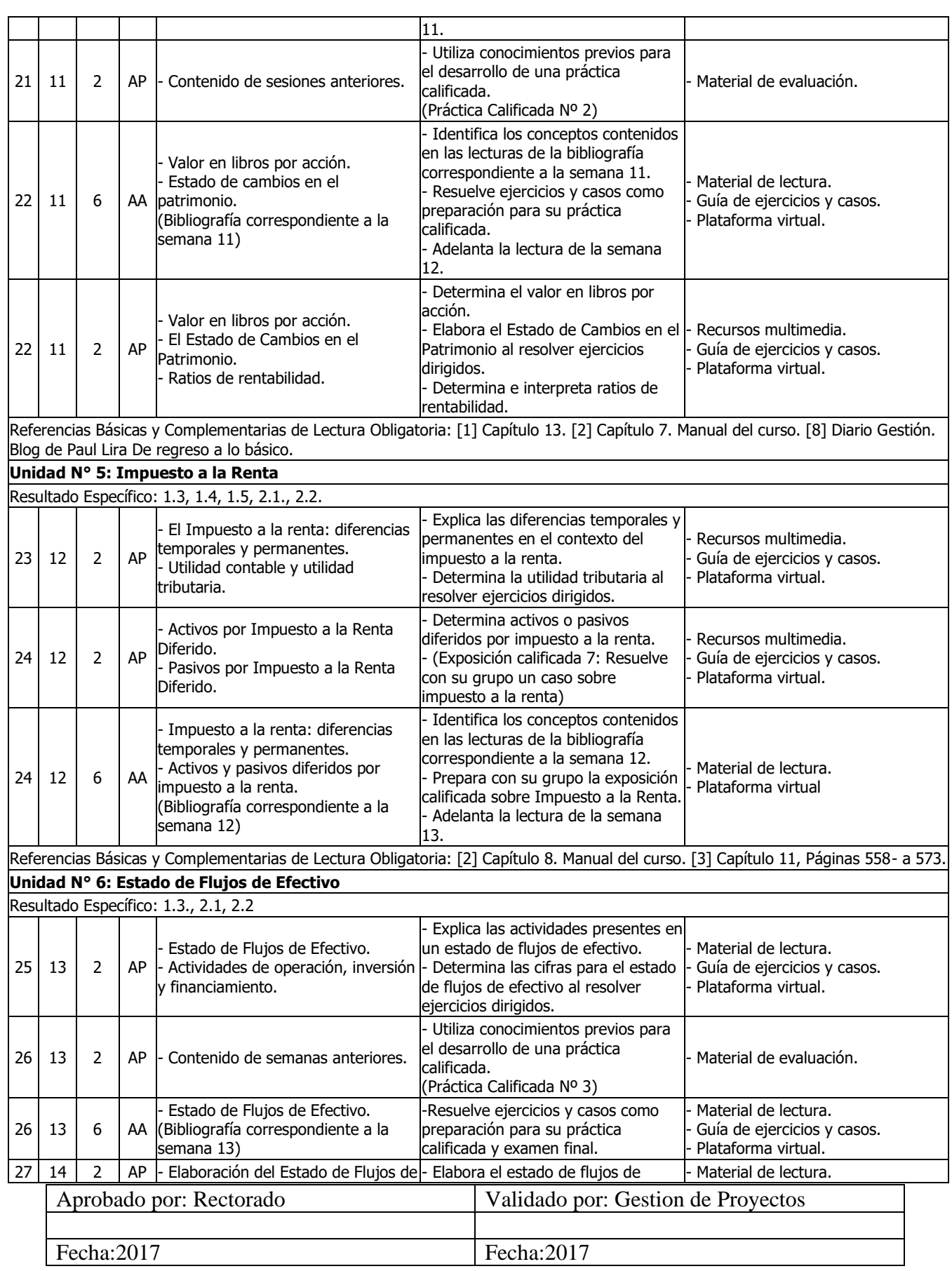

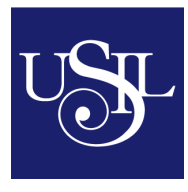

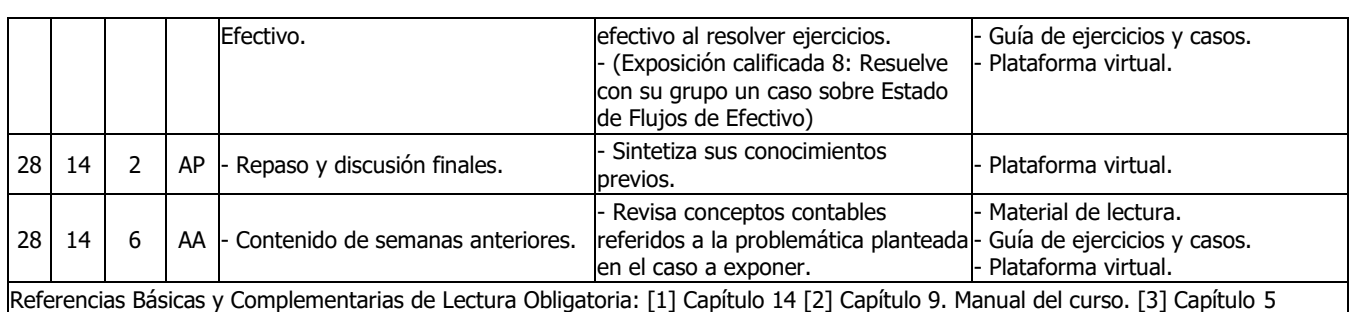

## **VI. Orientaciones metodológicas**

La orientación adoptada por el docente depende de aspectos como los recursos aprovechables, el número de alumnos y la normalidad en el desarrollo del curso académico. Desde esta configuración, para el desarrollo del programa de las asignaturas se pretende sean desarrolladas una parte teórica y otra práctica, que se complementan y se organizan. En este contexto, la participación interactiva entre docentes y estudiantes serán la principal herramienta, así mismo se emplearán, video-proyector, para la exposición de los distintos temas del programa a través de foros, videos conferencias. También se hará uso de ejercitarios, producción de monografías el uso de las tutorías es de vital importancia para guiar y orientar al alumno. Para fortalecer la parte Práctica La carrera tiene una mirada a través de profesionales del sector y mediante el uso de conferencias o visitas a empresas, con el propósito que el estudiante se acerque, al escenario real en la que se desempeñara como profesional.

### **VII. Orientaciones para la evaluación de los aprendizajes**

El esquema de evaluación se ajusta a las características de las asignaturas y al desarrollo didáctico. En todo momento, se privilegiará la evaluación continua y de avance sobre proceso del estudiante, de carácter formativo, sobre la evaluación sumativa. El docente evalúa a los estudiantes cumpliendo estrictamente el esquema de evaluación aprobado en el programa oficial vigente. De todas formas, la USIL establece un 60% para la evaluación

permanente de los procesos de aprendizaje y un 40% para la evaluación final.

El esquema actual es como sigue:

60 % proceso + 40 % examen final = 100 % Total.

70 % mínimo de calificación final para aprobar la asignatura (escala de notas)

## **Sistema de calificación**

### **(según capítulo IV del Manual del Estudiante)**

La escala de notas del 1 al 5 corresponde al modelo habilitado por el Gobierno Nacional del Paraguay para la educación universitaria de la siguiente manera:

**Reprobado**: 1 Insuficiente

**Aprobado:** 2 Regular, 3 Bueno, 4 Distinguido, 5 Sobresaliente

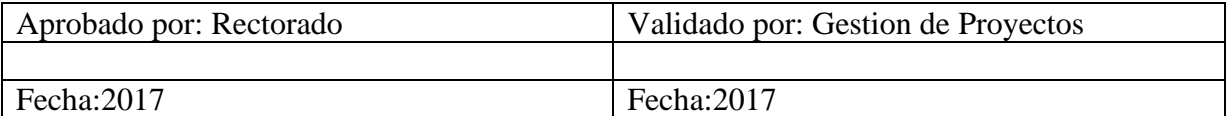

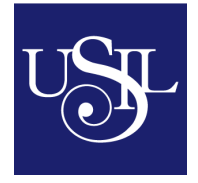

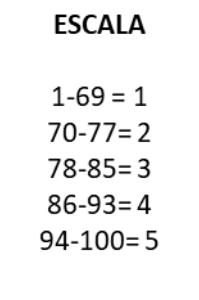

### **VIII. Bibliografía básica**

- Guajardo, G. (2014). Contabilidad Financiera. (6ta. Edición). México. Editorial: Mc Graw-Hill.
- Lara Flores, Lara Ramírez. (2015). Tercer Curso de Contabilidad. (5ta. Edición). México. Editorial: Trillas.
- Nora Lucia Ruoti Cosp. (2016). Derecho Laboral y su relación con el Derecho Tributario. (2da. Edición). Paraguay. Editorial: Emprendimientos Nora Ruoti S.R.L.
- Rojas, F. Montero, R. Granda, E. (2014). Contabilidad Avanzada. (1ra. Edición). Lima, Perú. Editorial: Universidad San Ignacio de Loyola.
- Stickney, C. Weil, R. Schipper, K. Francis, J. Avolio, B. (2013). Contabilidad Financiera. (1ra. Edición). Buenos Aires, Argentina. Editorial: Cengage Learning.

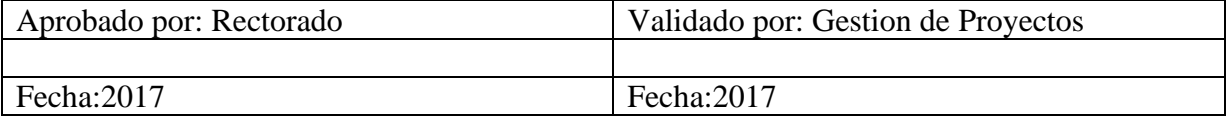